List Schemas In Oracle [Database](http://documents.manualsworld.com/to.php?q=List Schemas In Oracle Database) >[>>>CLICK](http://documents.manualsworld.com/to.php?q=List Schemas In Oracle Database) HERE<<<

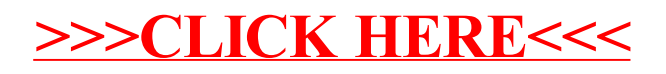